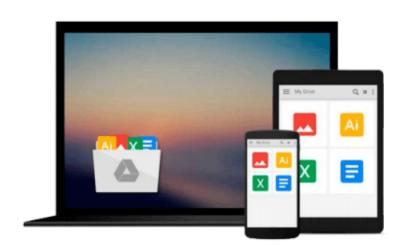

# Beginning Ubuntu Server Administration: From Novice to Professional (Expert's Voice)

Sander van Vugt

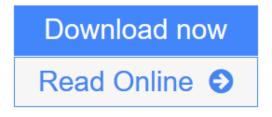

Click here if your download doesn"t start automatically

# Beginning Ubuntu Server Administration: From Novice to Professional (Expert's Voice)

Sander van Vugt

# **Beginning Ubuntu Server Administration: From Novice to Professional (Expert's Voice)** Sander van Vugt

You love it as the world's most popular desktop Linux distribution, and now Ubuntu is available at a server near you. Embracing the very same features desktop users have grown to love, system administrators are rapidly adopting Ubuntu due to their ability to configure, deploy, and manage network services more effectively than ever.

*Beginning Ubuntu Server Administration* guides you through all of the key configuration and administration tasks you'll need to know. Whether you're interested in adopting Ubuntu within a Fortune 500 environment or just want to use Ubuntu to manage your home network, this book is your go-to guide to using the distribution securely for a wide variety of network services. Topics include file, print, web, and FTP management, command–line tips and tricks, automated installation, configuration and deployment processes, and kernel management.

### What you'll learn

- Effectively and securely install, update, and deploy your Ubuntu server
- Configure your server to operate most effectively for a wide variety of purposes, including as a web server, FTP server, and a file and printer manager
- Rev up your command–line knowledge by taking advantage of little–known shell–related features, tips, and tricks
- Remotely manage your server through a wide variety of services

### Who this book is for

System administrators and application developers seeking to use Ubuntu as a Linux server.

### **Table of Contents**

- 1. Installing Ubuntu Server
- 2. Getting the Most Out of the Command Line
- 3. Performing Essential System Administration Tasks
- 4. Performing File System Management Tasks
- 5. Configuring Your Server for Security
- 6. Setting the System to Your Hand
- 7. Running It Anyway You Like
- 8. Making Connection
- 9. Configuring Network Infrastructure Services
- 10. Using Ubuntu Server As a File and Print Server
- 11. Setting Up Web Services
- 12. Multiplying Your Server

**<u>Download</u>** Beginning Ubuntu Server Administration: From Novice to ...pdf</u>

**Read Online** Beginning Ubuntu Server Administration: From Novice t ...pdf

Download and Read Free Online Beginning Ubuntu Server Administration: From Novice to Professional (Expert's Voice) Sander van Vugt

# Download and Read Free Online Beginning Ubuntu Server Administration: From Novice to Professional (Expert's Voice) Sander van Vugt

#### From reader reviews:

#### Jaime Leflore:

The book Beginning Ubuntu Server Administration: From Novice to Professional (Expert's Voice) can give more knowledge and information about everything you want. So just why must we leave the great thing like a book Beginning Ubuntu Server Administration: From Novice to Professional (Expert's Voice)? Wide variety you have a different opinion about reserve. But one aim that will book can give many information for us. It is absolutely right. Right now, try to closer together with your book. Knowledge or data that you take for that, you may give for each other; you could share all of these. Book Beginning Ubuntu Server Administration: From Novice to Professional (Expert's Voice) has simple shape however, you know: it has great and massive function for you. You can look the enormous world by start and read a reserve. So it is very wonderful.

#### **Michele Anderson:**

Reading a reserve can be one of a lot of activity that everyone in the world loves. Do you like reading book so. There are a lot of reasons why people fantastic. First reading a book will give you a lot of new facts. When you read a e-book you will get new information simply because book is one of several ways to share the information or maybe their idea. Second, studying a book will make you actually more imaginative. When you reading a book especially fictional works book the author will bring that you imagine the story how the figures do it anything. Third, you are able to share your knowledge to others. When you read this Beginning Ubuntu Server Administration: From Novice to Professional (Expert's Voice), it is possible to tells your family, friends in addition to soon about yours e-book. Your knowledge can inspire the mediocre, make them reading a e-book.

#### **Dennis Taylor:**

Exactly why? Because this Beginning Ubuntu Server Administration: From Novice to Professional (Expert's Voice) is an unordinary book that the inside of the publication waiting for you to snap it but latter it will zap you with the secret it inside. Reading this book adjacent to it was fantastic author who write the book in such awesome way makes the content inside easier to understand, entertaining way but still convey the meaning completely. So , it is good for you for not hesitating having this any more or you going to regret it. This unique book will give you a lot of gains than the other book have got such as help improving your ability and your critical thinking means. So , still want to hold up having that book? If I had been you I will go to the book store hurriedly.

#### Laura Buscher:

In this era which is the greater individual or who has ability to do something more are more important than other. Do you want to become certainly one of it? It is just simple method to have that. What you need to do is just spending your time not much but quite enough to enjoy a look at some books. One of the books in the top listing in your reading list is actually Beginning Ubuntu Server Administration: From Novice to Professional (Expert's Voice). This book which is qualified as The Hungry Inclines can get you closer in getting precious person. By looking upwards and review this publication you can get many advantages.

## Download and Read Online Beginning Ubuntu Server Administration: From Novice to Professional (Expert's Voice) Sander van Vugt #OJXNS08CTLG

## **Read Beginning Ubuntu Server Administration: From Novice to Professional (Expert's Voice) by Sander van Vugt for online ebook**

Beginning Ubuntu Server Administration: From Novice to Professional (Expert's Voice) by Sander van Vugt Free PDF d0wnl0ad, audio books, books to read, good books to read, cheap books, good books, online books, books online, book reviews epub, read books online, books to read online, online library, greatbooks to read, PDF best books to read, top books to read Beginning Ubuntu Server Administration: From Novice to Professional (Expert's Voice) by Sander van Vugt books to read online.

## Online Beginning Ubuntu Server Administration: From Novice to Professional (Expert's Voice) by Sander van Vugt ebook PDF download

Beginning Ubuntu Server Administration: From Novice to Professional (Expert's Voice) by Sander van Vugt Doc

Beginning Ubuntu Server Administration: From Novice to Professional (Expert's Voice) by Sander van Vugt Mobipocket

Beginning Ubuntu Server Administration: From Novice to Professional (Expert's Voice) by Sander van Vugt EPub